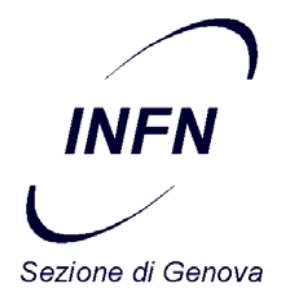

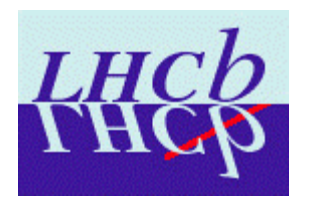

# *Glue Logic Interface for Smart PC and Test Board*

*Flavio Fontanelli, Giuseppe Minì, Mario Sannino INFN - Sezione di Genova* 

Giuseppe Minì February, 24<sup>th</sup> 2003

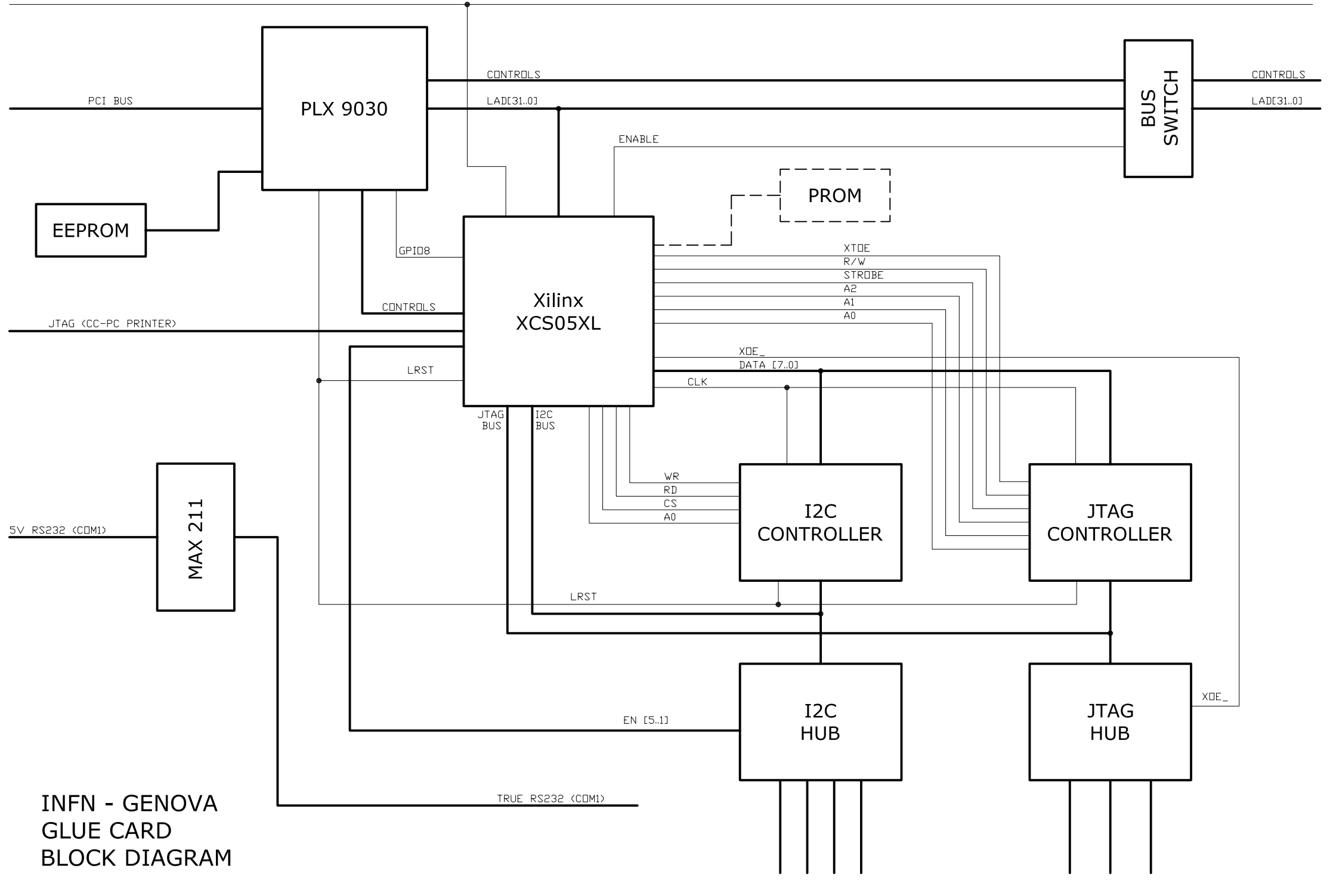

![](_page_2_Picture_0.jpeg)

## *Glue Logic Board*

![](_page_2_Picture_2.jpeg)

*Glue Card Features*

Busses: 4 I2C (100/400Kb/s), 3 JTAG ( $\approx$ 1Mb/s), 1 PLX 9030 Local Bus (10Mhz – to be tested @40Mhz)

FPGA Program: The Xilinx FPGA is connected to the CC-PC parallel port in order to be able to use the commercial programs but also a PROM can be used.

Access during use: All the devices on the glue card are connected to the 9030 local bus and can be reached from the PCI bus.

Logical Devices: The three logical devices of the glue card are the I2C controller (2 addresses), the JTAG controller (8 addresses) and the Enable register (1 address).

Addresses: All the addresses will be located under the PLX9030 address space 0. The Chip select 0 (CS0) is used by the glue card so DON'T USE IT.

![](_page_3_Picture_0.jpeg)

### *Glue Logic Board*

![](_page_3_Picture_2.jpeg)

*Reset Logic* 

1. Each bus can be tri-stated individually setting or resetting the right bit on the enable register (9030 local bus - 1 bit, I2C hub - 4 bit, JTAG hub - 1 bit).

2. At power on all the busses are tri-stated and the computer program must enable the various busses before using them.

3. The FPGA program automatically tri-states all the busses if an hardware reset is sent to the CC-PC.

 $\frac{4}{1}$  Before a soft re-boot of the CC-PC the user can easily tri-state all the busses by accessing the enable register.

5. It's possible to send a reset to the glue logic through the 9030 LRESET signal (software controlled)

![](_page_4_Figure_0.jpeg)

![](_page_5_Picture_0.jpeg)

# *Glue Logic Board*

![](_page_5_Picture_2.jpeg)

#### *Test board features*

- 1. The PCB will be in compliance with the ATX form factor and it can be assembled inside a standard ATX chassis for PC.
- 2. Also the connectors are the same of a standard PC so we will be able to connect to it standard PC peripherals and power supply.
- 3. Anyway also a dot matrix LCD display (40x4) will be assembled in order to allow the user to test a glue card running the diagnostic programs and using only a floppy disk and a DC power supply. (LINUX/DOS programs).
- $\frac{4}{1}$  The I2C bus is tested by writing / reading data on the I2C RAM and Display.
- 5. The GPIO are tested by means LED and used to enable the various busses.
- $6.$  The Local bus is tested by writing / reading the RAM and the FPGA.
- $\overline{7}$ . The JTAG bus is tested by programming the XILINX and re-reading its content.